# **Running the Processing environment on ARM SBCs**

**Lessons learned & what's missing for having an Arduino equivalent on top of Linux**

**Gottfried Haider @mrgohai**

**"a flexible software sketchbook and a language for learning how to code within the context of the visual arts"**

**"a flexible software sketchbook and a language for learning how to code within the context of the visual arts"**

**started 2001 by Casey Reas & Ben Fry at MIT Media Lab**

**"a flexible software sketchbook and a language for learning how to code within the context of the visual arts"**

**started 2001 by Casey Reas & Ben Fry at MIT Media Lab**

**since developed by a group of programmers, educators, designers (LGPL/GPL)**

**"a flexible software sketchbook and a language for learning how to code within the context of the visual arts"**

**started 2001 by Casey Reas & Ben Fry at MIT Media Lab**

**since developed by a group of programmers, educators, designers (LGPL/GPL)**

**based on Java (but also p5.js, Processing.py)**

#### **Demo**

**"a flexible software sketchbook and a language for learning how to code within the context of the visual arts"**

**started 2001 by Casey Reas & Ben Fry at MIT Media Lab**

**since developed by a group of programmers, educators, designers (LGPL/GPL)**

**based on Java (but also p5.js, Processing.py)**

**many resources, especially for education**

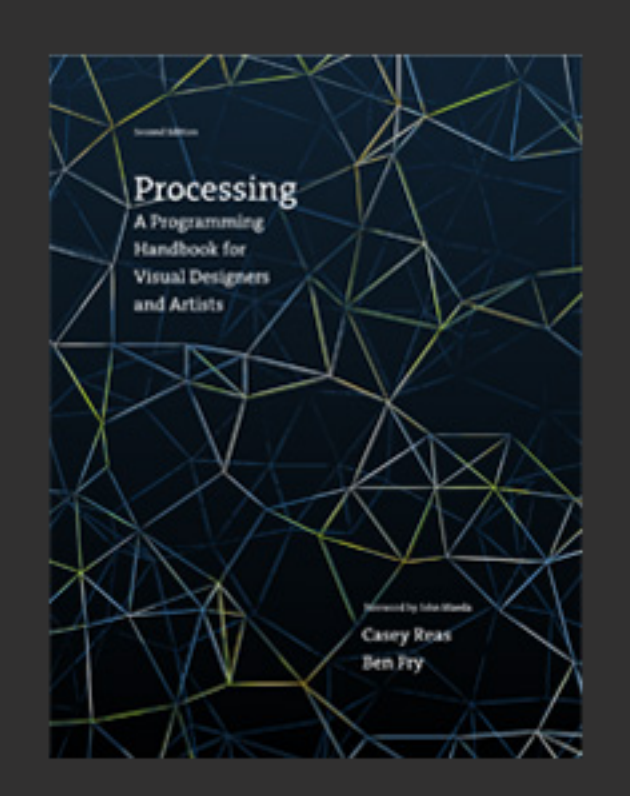

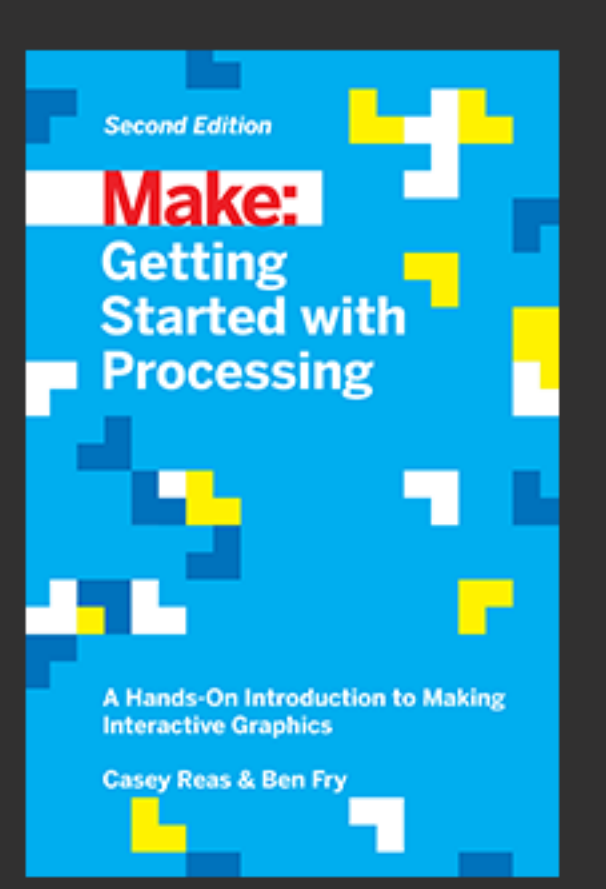

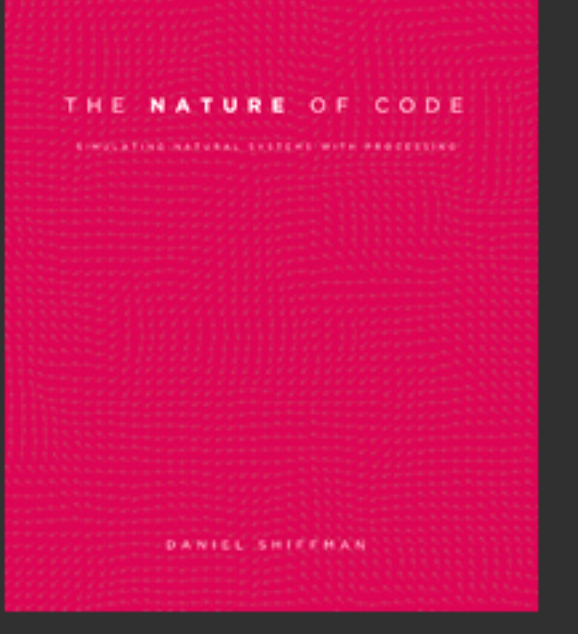

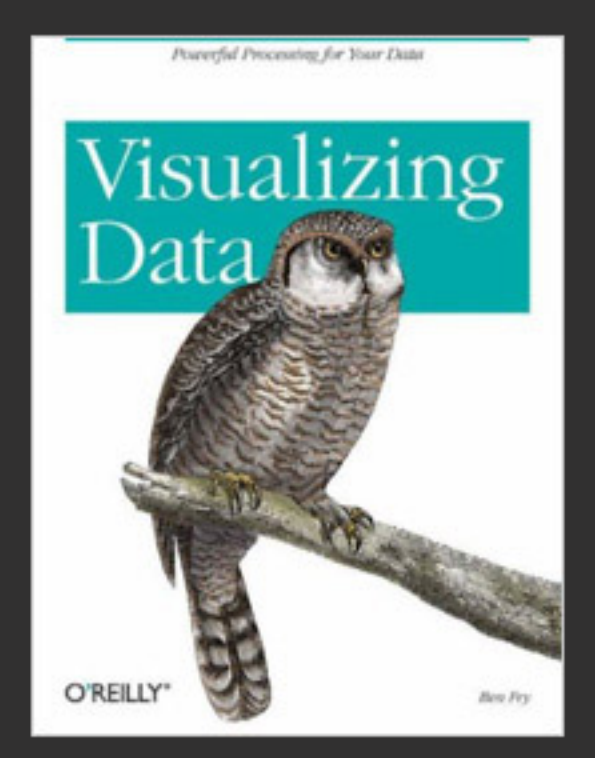

**"a flexible software sketchbook and a language for learning how to code within the context of the visual arts"**

**started 2001 by Casey Reas & Ben Fry at MIT Media Lab**

**since developed by a group of programmers, educators, designers (LGPL/GPL)**

**based on Java (but also p5.js, Processing.py)**

**many resources, especially for education**

**https://github.com/processing/**

- 
- 
- 
- 
- 
- 
- 

**Google Summer of Code**

**Google Summer of Code**

**Motivation:**

**- accessibiliy through price point (roughly equivalent to Arduino)**

**Google Summer of Code**

**Motivation:**

**- accessibiliy through price point (roughly equivalent to Arduino)**

**- more powerful than AVR (FFT, computer vision, networking)**

**Google Summer of Code**

**Motivation:**

**- accessibiliy through price point (roughly equivalent to Arduino)**

**- more powerful than AVR (FFT, computer vision, networking)**

**- prospect of a fully open 3D graphics stack (GLES2)**

**Google Summer of Code**

**Motivation:**

**- accessibiliy through price point (roughly equivalent to Arduino)**

**- more powerful than AVR (FFT, computer vision, networking)**

**- prospect of a fully open 3D graphics stack (GLES2)**

**- access to large repositories of FLOSS software - great to introduce users to the benefits of working with existing communities (but: ARMv6)**

**Google Summer of Code**

**Results:**

- **shipped in Processing 3.0.1 try it out!**
- **3D works with the current, closed-source GLES2 driver - thanks to JOGL & Xerxes Rånby**
- **also works with the in-progress DRM & Mesa Gallium driver by Eric Anholt (image @ http://sukzessiv.net /~gohai/vc4-buildbot/build/)**
- **can build on x86, deploy on ARMv6**
- **Hardware I/O library!**
- **should run on any ARMv6+ hard-float SBC (minus GLES2 upbringing)**

**Hardware I/O**

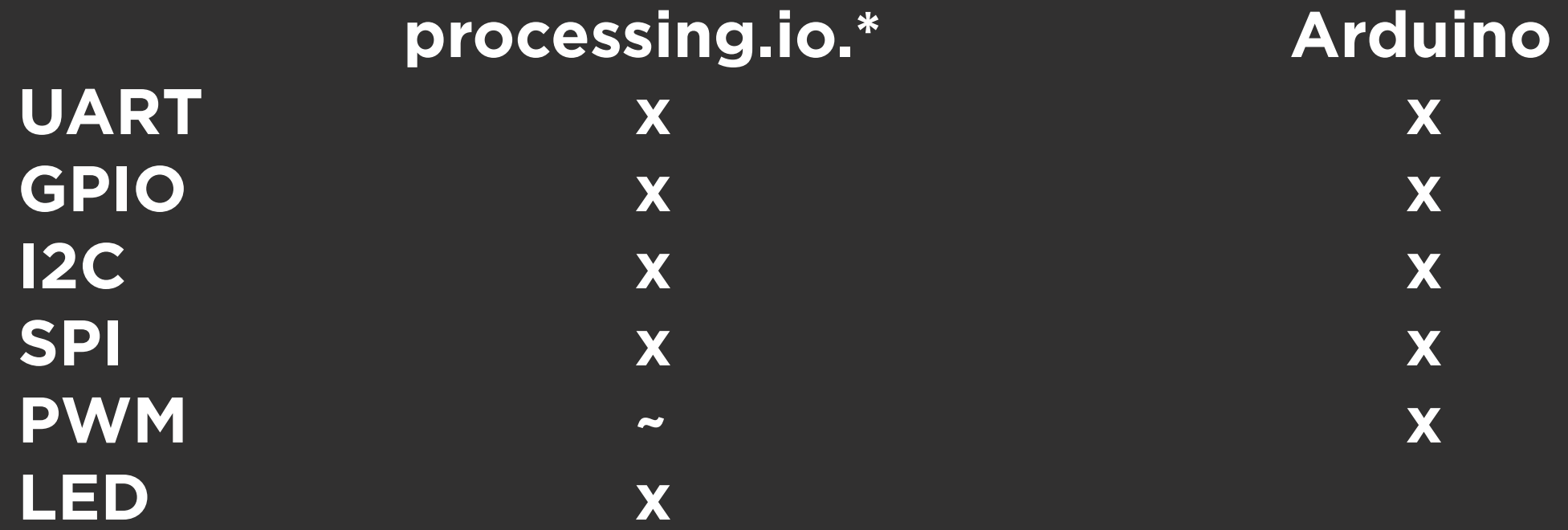

**Hardware I/O**

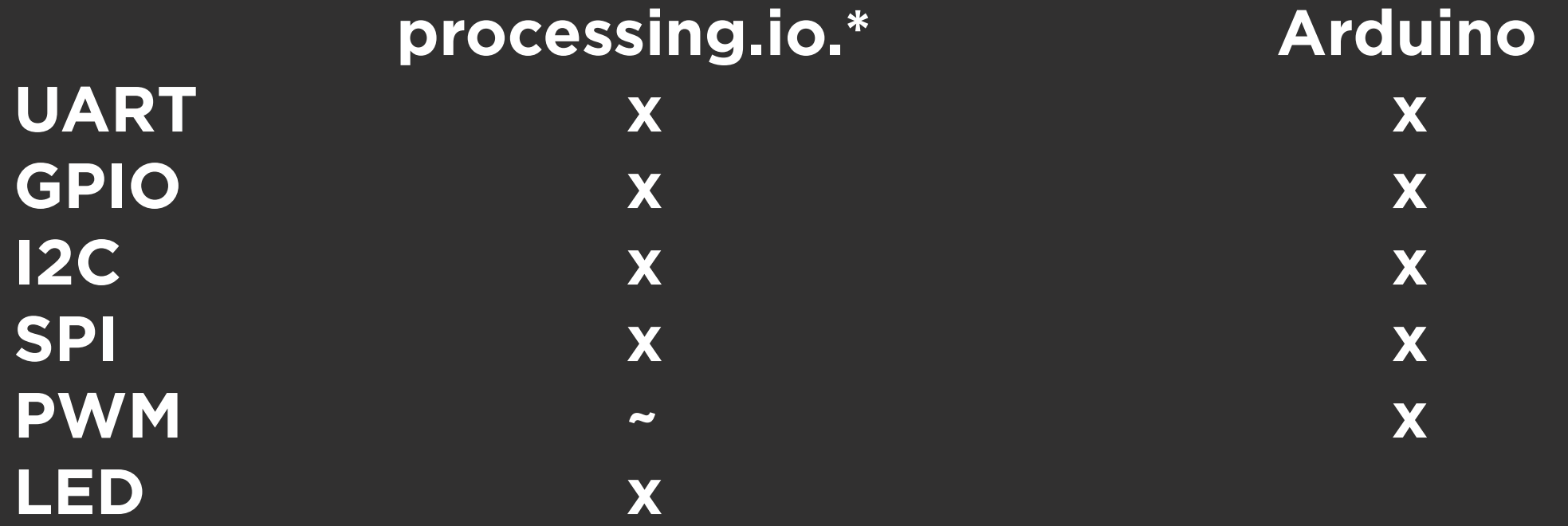

**Caveats (non hard-realtime OS, etc) -** *best effort*

**Hardware I/O - what's missing? (and why is this in the mobile & embedded devroom?!)**

**Hardware I/O - what's missing? (and why is this in the mobile & embedded devroom?!)**

**https://github.com/gohai/arduino-like-linux**

*Comments?*

**Hardware I/O - Wishlist**

- **Software PWM**
- **Runtime pullup configuration**
- **Make PWM sysfs export show up in udev**
- **Race-free export of GPIO, PWM in sysfs?**
- **A way to get from PWM channel to GPIO number**

#### **Hardware I/O - Wishlist**

#### **- Software PWM**

**kernel-land implementation using high-resolution timers Bill Gatliff had a patch in 2010 - there are others e.g. i2c-gpio wish: /sys/class/gpio/gpioN/software\_pwm**

#### **- Runtime pullup configuration**

- **Make PWM sysfs export show up in udev**
- **Race-free export of GPIO, PWM in sysfs?**
- **A way to get from PWM channel to GPIO number**

#### **Hardware I/O - Wishlist**

#### **- Software PWM**

#### **- Runtime pullup configuration**

**currently only possible through device tree overlays w/ pinconf vs. digitalWrite() on INPUTs in Arduino wish: /sys/class/gpio/gpioN/bias (behind config option?)**

- **Make PWM sysfs export show up in udev**
- **Race-free export of GPIO, PWM in sysfs?**
- **A way to get from PWM channel to GPIO number**

#### **Hardware I/O - Wishlist**

- **Software PWM**
- **Runtime pullup configuration**
- **Make PWM sysfs export show up in udev**

**writing to /sys/class/pwm/.../export doesn't trigger events for udev (works w/ /sys/class/gpio/export) hence currently root required**

**- Race-free export of GPIO, PWM in sysfs?**

**- A way to get from PWM channel to GPIO number**

#### **Hardware I/O - Wishlist**

- **Software PWM**
- **Runtime pullup configuration**
- **Make PWM sysfs export show up in udev**
- **Race-free export of GPIO, PWM in sysfs?**

**exporting a GPIO pin needs to wait for udev to do its thing currently: Thread.sleep(500) perhaps: default owner & mode taken from** *export* **node? ideas?**

**- A way to get from PWM channel to GPIO number**

#### **Hardware I/O - Wishlist**

- **Software PWM**
- **Runtime pullup configuration**
- **Make PWM sysfs export show up in udev**
- **Race-free export of GPIO, PWM in sysfs?**
- **A way to get from PWM channel to GPIO numbers**

**sysfs doesn't tell you this atm**

**Hardware I/O - Any help greatly appreciated :)**

**https://github.com/gohai/arduino-like-linux**

*Comments?*

## **Thank you FOSDEM!**

**Gottfried Haider @mrgohai**